## Inheriting properties from table row and column

Inheriting property values from an to an is simple, and inheriting property values from an <col> to an is only slightly more complicated. contains one or more , so the normal CSS rules for property inheritance apply. <col> is an empty element and, obviously, is not an ancestor of . However, any inherited property can be specified on an <col> and used by the (or any of its descendants) in that column by specifying 'from-table-column()' as the property's value on the FO. Specifying 'from-table-column()' returns the inherited value of the current property. Also specifying a property name (for example, color="from-table-column(background-color)") returns the inherited value of the named property.

In the following table, Row 1 inherits the value of the <tr> property to <td>. From Row 2 onwards, <td> uses 'from-table-column()' to inherit properties such as character thickness, size, and color of <col> in each column.

| Row 1, column 1 | Row 1, column 2 | Row 1, column 3 | Row 1, column 4 |
|-----------------|-----------------|-----------------|-----------------|
| Row 2, column 1 | Row 2, column 2 | Row 2, column 3 | Row 2, column 4 |
| Row 3, column 1 | Row 3, column 2 | Row 3, column 3 | Row 3, column 4 |
| Row 4, column 1 | Row 4, column 2 | Row 4, column 3 | Row 4, column 4 |
| Row 5, column 1 | Row 5, column 2 | Row 5, column 3 | Row 5, column 4 |

The inherited value of a property that applies to  $\langle col \rangle$  can still be returned by 'from-table-column()' to set the value of the same property, or of a different property, on an  $\langle td \rangle$  or its descendants. Unlike other Rows, Row 4 has swapped background and text colors. This is because the value of 'background-color' in  $\langle col \rangle$  is inherited to the 'color' of  $\langle td \rangle$  by specifying color="from-table-column(background-color)", and the value of 'color' in  $\langle col \rangle$  is inherited to 'background-color' in  $\langle td \rangle$  by specifying background-color="from-table-column(color)".

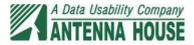